## **HOW TO VIEW AND READ YOUR DEGREE PROGRESS REPORT**

- 1. Log into your MaineStreet Student Center (If you don't know how click: [How to login to your MaineStreet Student Center\)](https://www.youtube.com/watch?v=oNBhGnHaobk&list=PL99SRUcr7tn0L8WpKs_Hckq9Le9jtIPzm&index=2&t=0s)
- 2. On the front page of your Student Center

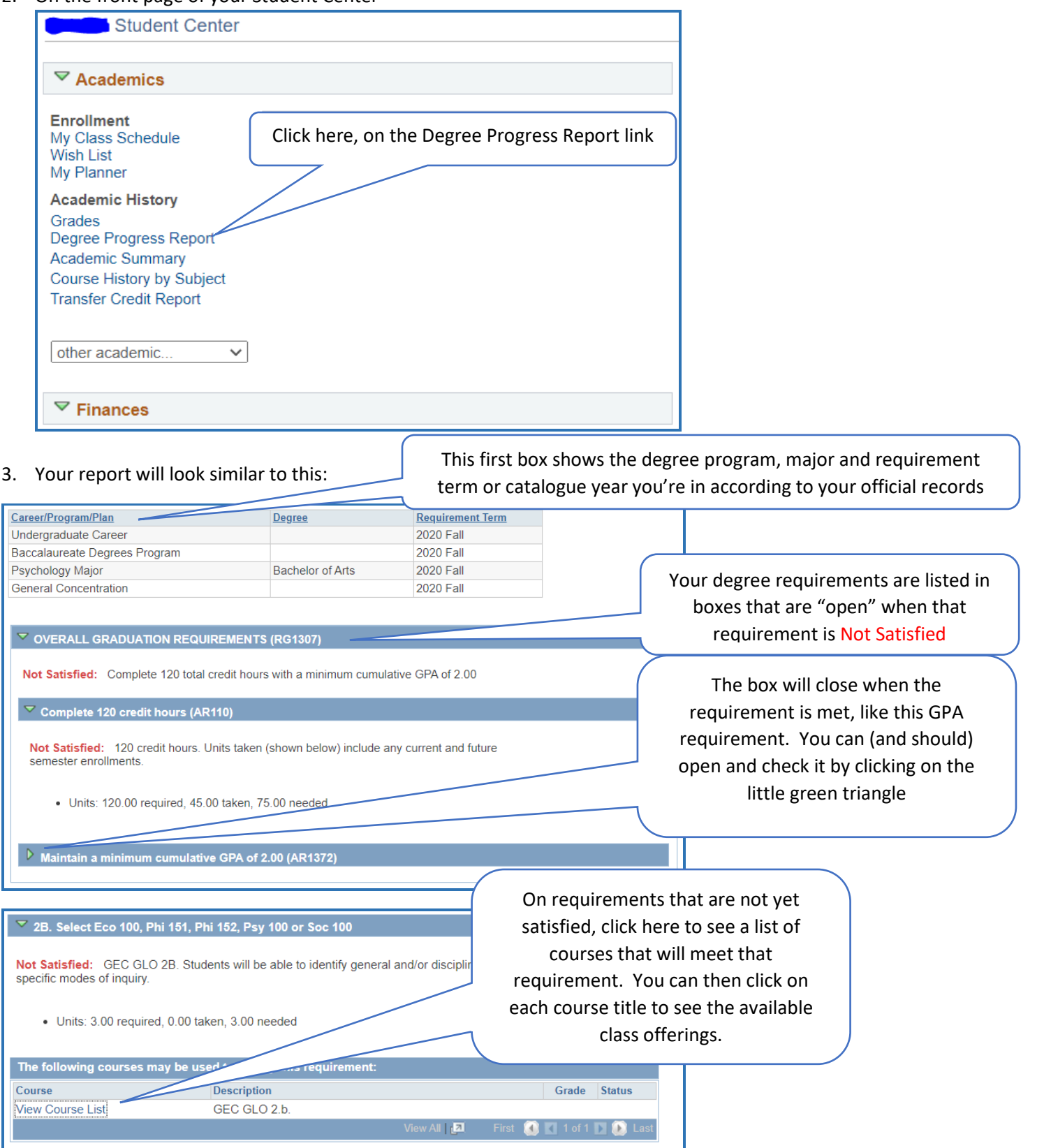